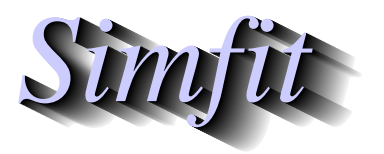

*Simphony Charles and worked examples for simulation,*<br>*CHARLES <i>Statistical analysis, and plotting.*<br>*http://www.simfit.org.uk curve fitting, statistical analysis, and plotting. http://www.simfit.org.uk*

When a theoretical model has been fitted to a data set it is sometimes required to employ the model evaluated using the *m* best-fit parameters  $\theta_i$  for calculations. The SIMF<sub>I</sub>T program **qnfit** provides the following options for doing this using the best-fit model

$$
\hat{f}(x) = f(x, \hat{\Theta}), \text{ where } \hat{\Theta} = (\hat{\theta}_1, \hat{\theta}_2, \dots, \hat{\theta}_m)
$$

after displaying the goodness of fit.

- 1. Plotting the best fit curve together with the data.
- 2. Plotting residuals in several ways.
- 3. Extrapolating the best-fit curve beyond the data range.
- 4. Displaying the contribution of individual components to the overall fit with those models that are sums of sub-models. This type of graphical deconvolution requires the use of those models in the SimFIT library that are defined in this way. Actually the user-friendly curve-fitting programs also provide this feature where it is appropriate, e.g. **exfit** for sums of exponentials.
- 5. Evaluating the best-fit model at specific values of the independent variable.
- 6. Calculating the area under the best-fit curve between defined end points, i.e. the AUC.
- 7. Plotting the derivative of the best-fit curve over a data range in order to estimate the maximum and minimum slopes.
- 8. Evaluating the derivative at selected points.
- 9. Using the best-fit curve for inverse prediction, i.e. calibration.

Some explanation is required for those options in this list that require numerical techniques.

• **Calculating the AUC**

This can only be done within **qnfit** using Simpson's rule. However the option is provided to vary the number of divisions so that this number can be increased if required until a stable result is obtained.

Perhaps the most common reason for using this technique is to calculate the area under a curve where the range can be specified, e.g. in pharmacokinetics to estimate bioavailability such as drug plasma levels.

## • **Calculating derivatives**

Here the derivative is estimated at a specific point  $x$  using the parameter  $h$  in the approximation

$$
\frac{dy}{dx} \approx \frac{\hat{f}(x+h) - \hat{f}(x)}{h}
$$

and the option is provided to alter *h* until a stable result is obtained.

A very common use for this technique is to estimate the points where the maximum and minimum gradients occur in growth curve studies.

## • **Calibration**

For this procedure to reverse-predict  $x$  given it is necessary to solve the nonlinear equation

$$
y - \hat{f}(x) = 0
$$

for a specified y and the unknown x using an iterative technique. If the default starting values do not lead to a satisfactory solution the option is provided to choose new starting estimates *A* and *B* where

$$
(y - \hat{f}(A))(y - \hat{f}(B)) < 0.
$$

This functionality means that **qnfit** can be used as a general purpose calibration curve program in those instances where a non-typical calibration curve has to be constructed using a specific model rather than using the SimFIT polynomial, GLM, or spline smoothing calibration curve programs.

As a very simple example to illustrative these calculations take the data file qnfit\_data.tf1 together with the model file qnfit model.tf1 and first fit the model to the data to obtain a best-fit curve. Then continue through the display of goodness of fit until the main **qnfit** menu is reached. The calculation options will then be seen.

This data-model pair is very convenient because the data are very accurate and the model is linear in parameters and very simple, being the quadratic

$$
f(x) = \theta_1 x + \theta_2 x^2 + \theta_3,
$$

using the usual SIMFIT scheme that constants in theoretical models come last. So, for this extreme case, we can perform the calculations analytically both for the best-fit parameters  $(2.12035, -0.115647, 0.103471)$ and the exact parameters (2, -0.1, 0.1) before random error was added using **adderr**, leading to the following results.

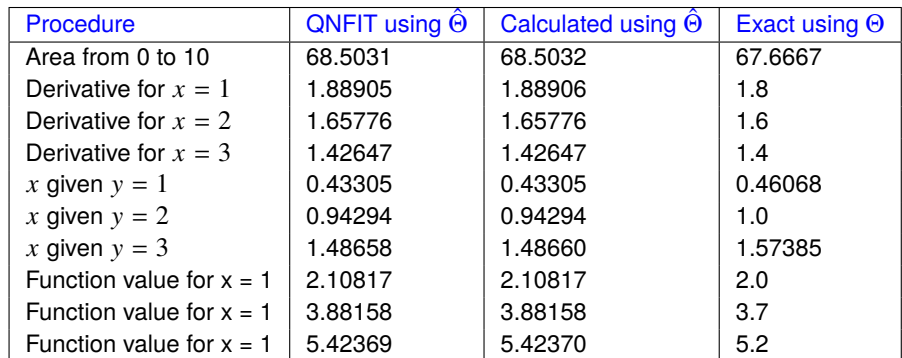

Of course this is a ridiculously simple example which is just given to demonstrate how these numerical techniques could be used in more typical situations.